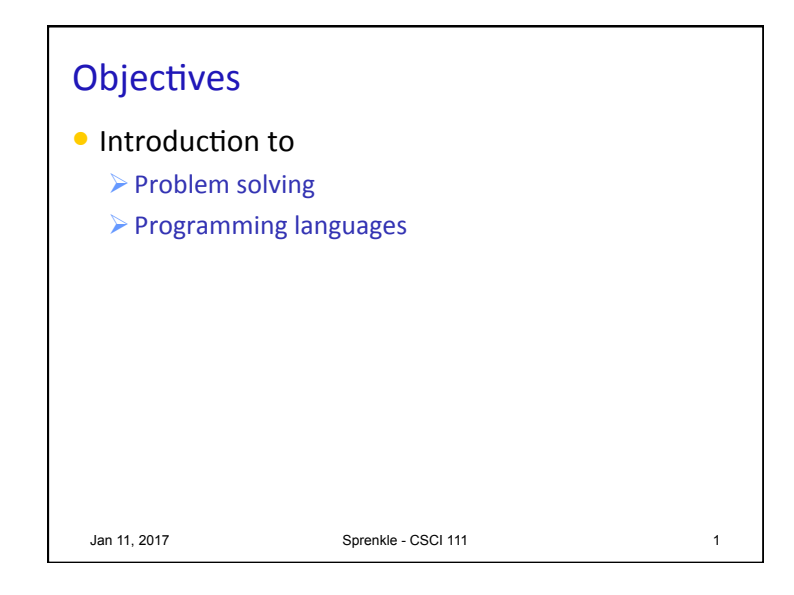

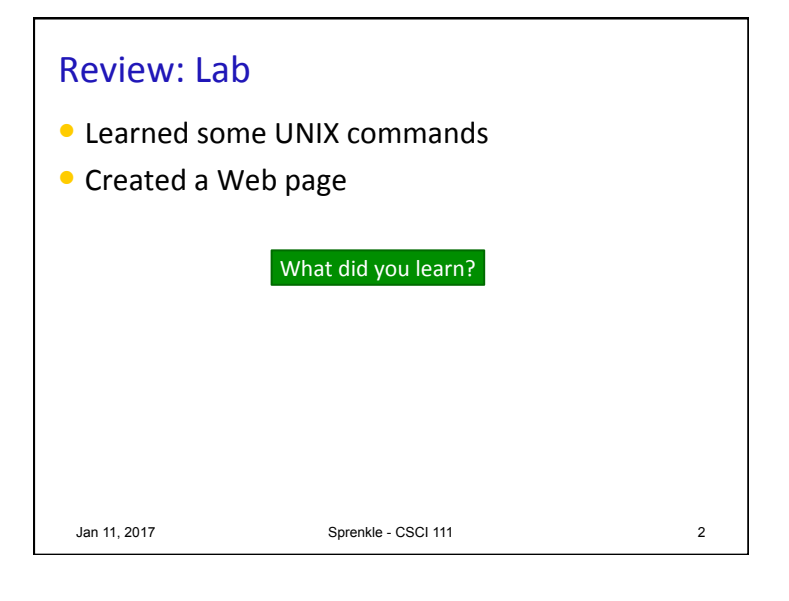

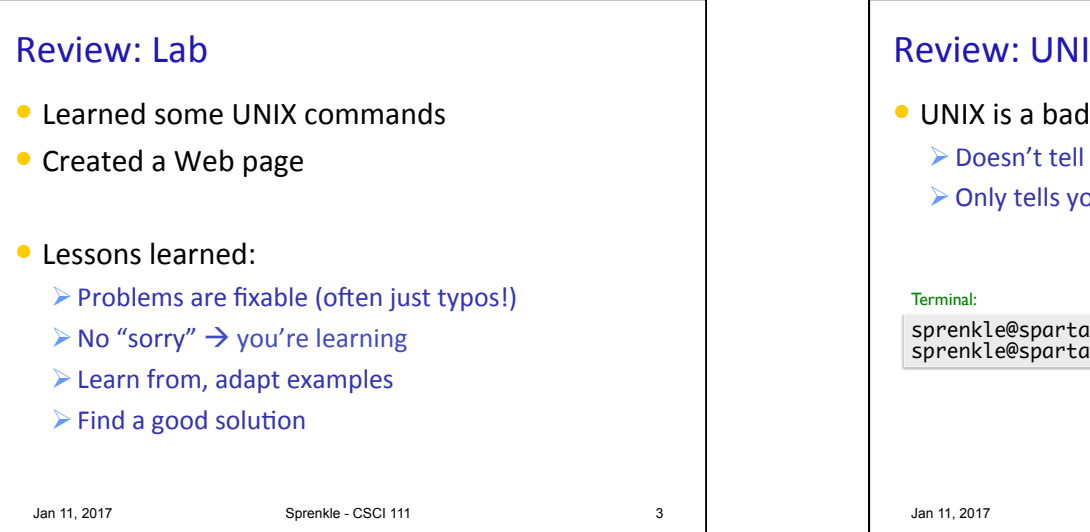

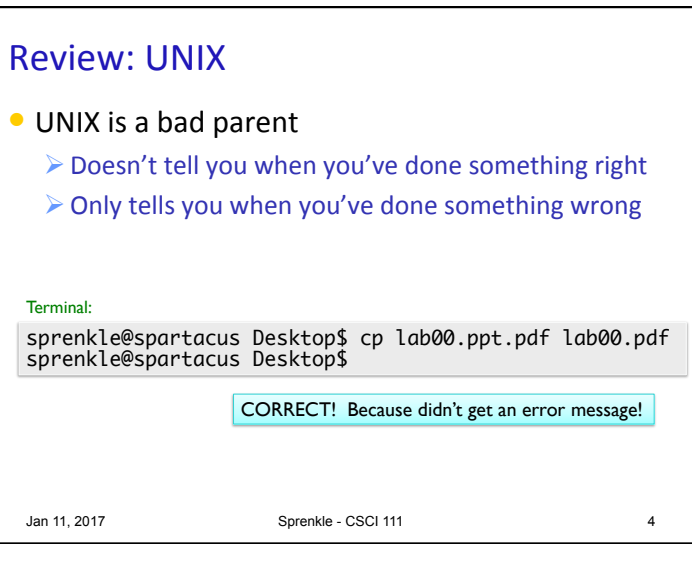

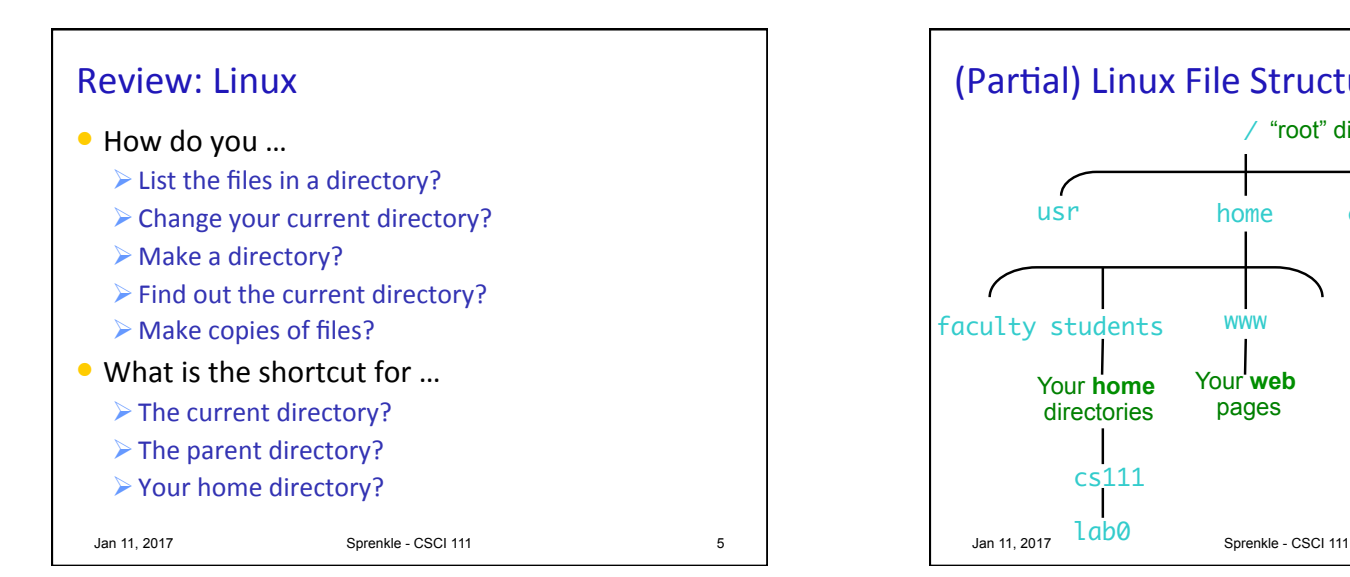

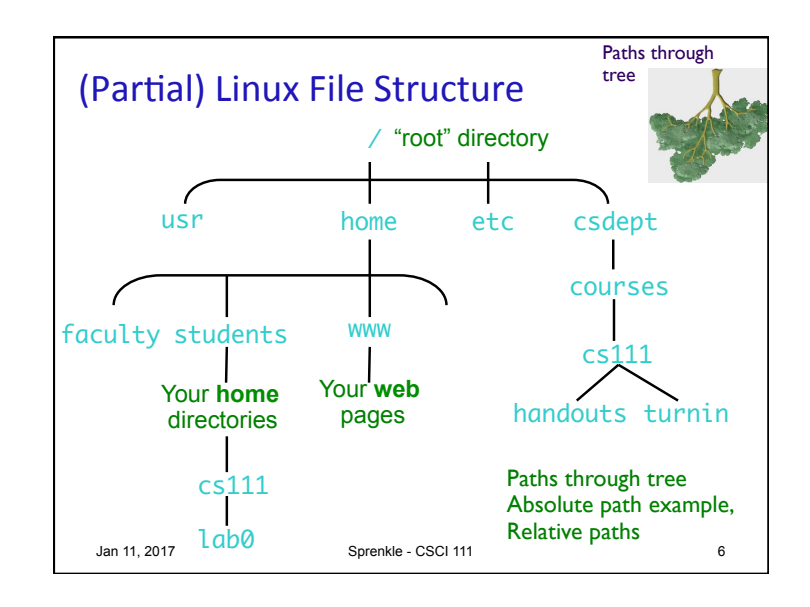

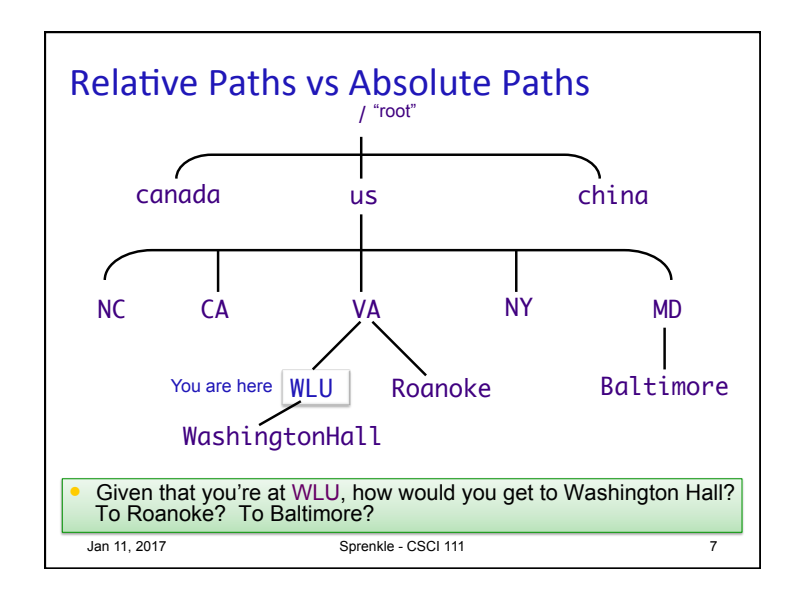

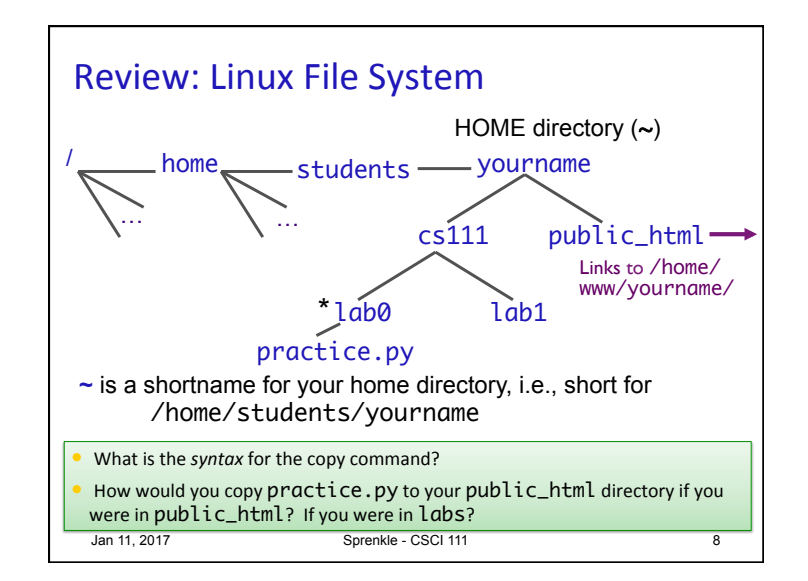

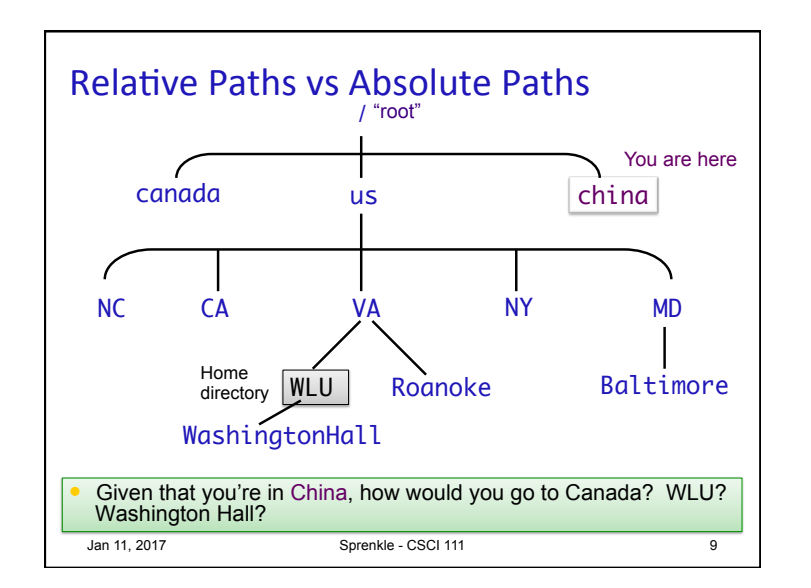

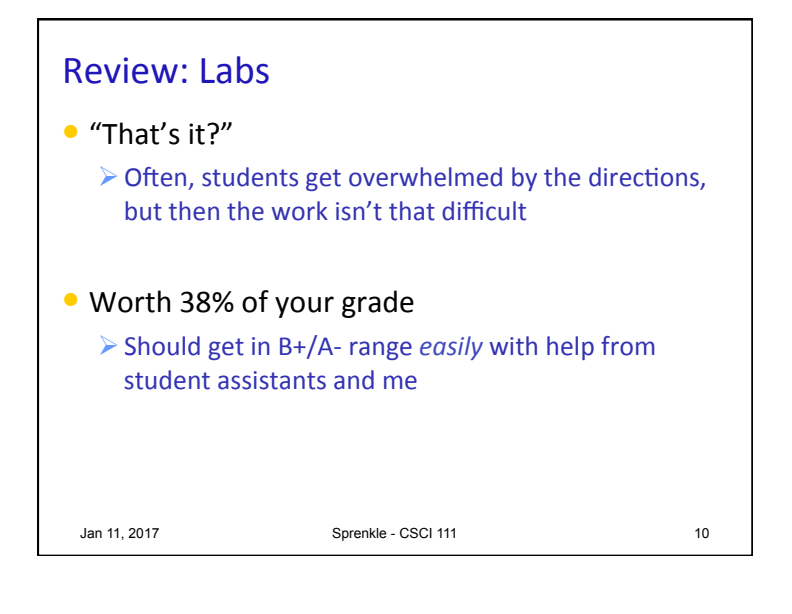

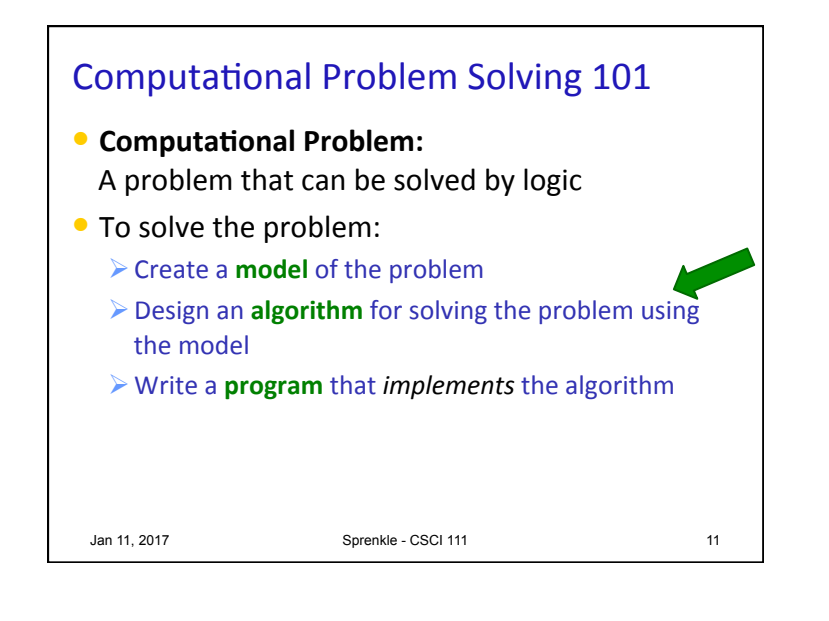

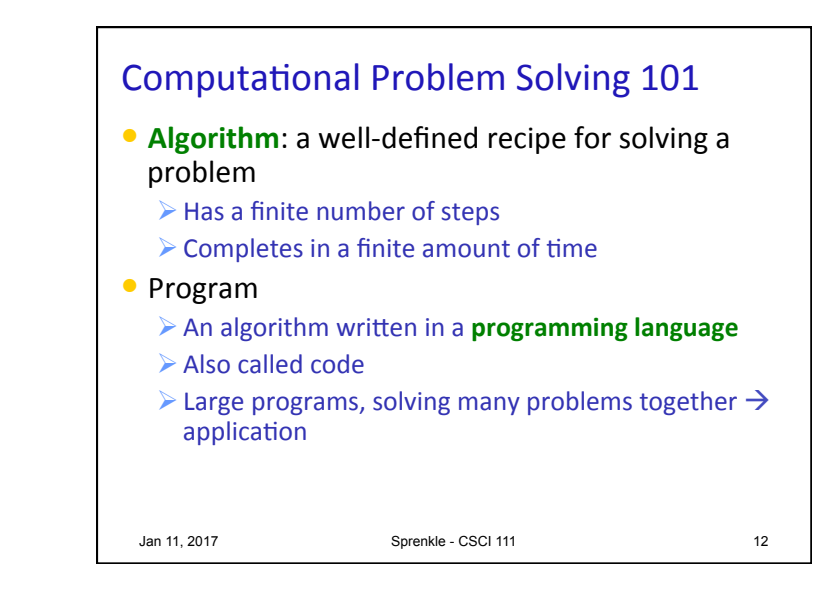

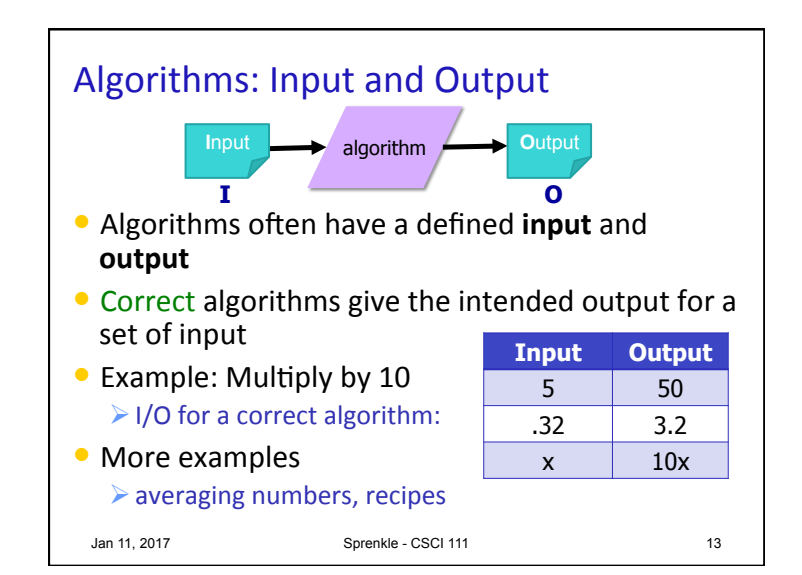

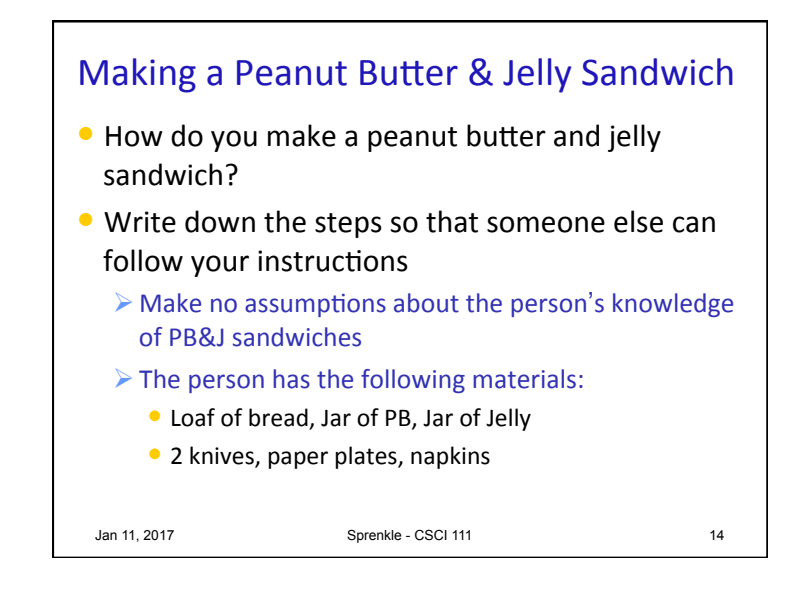

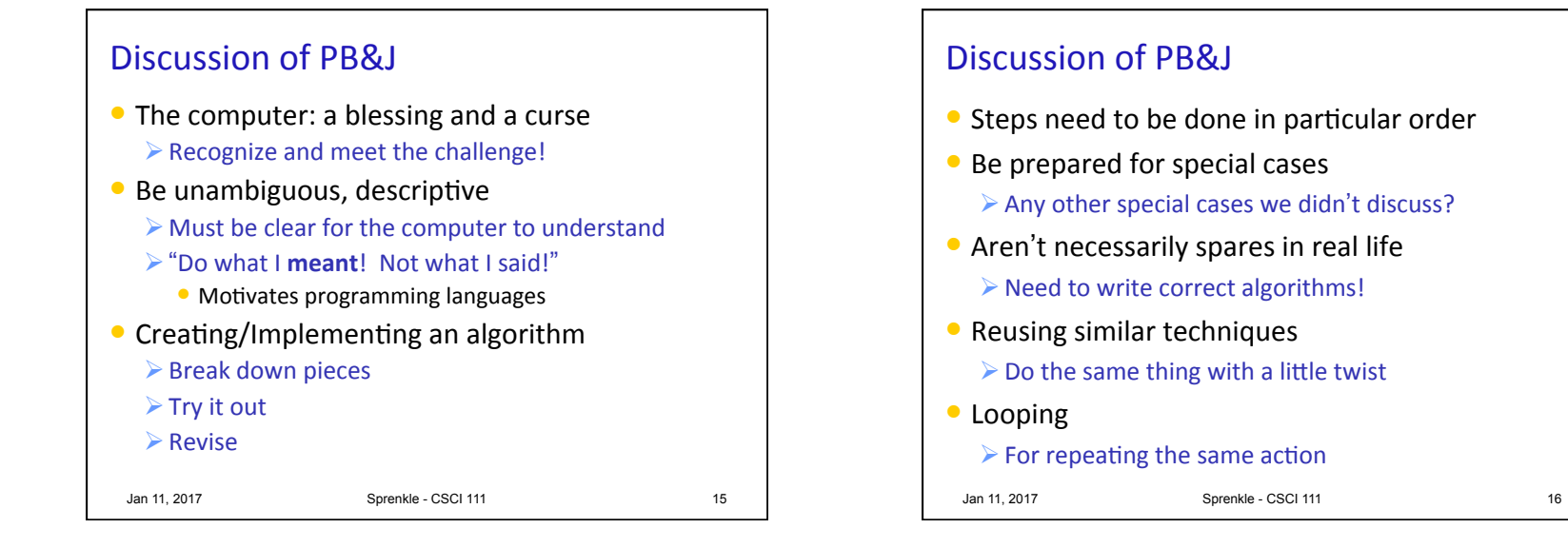

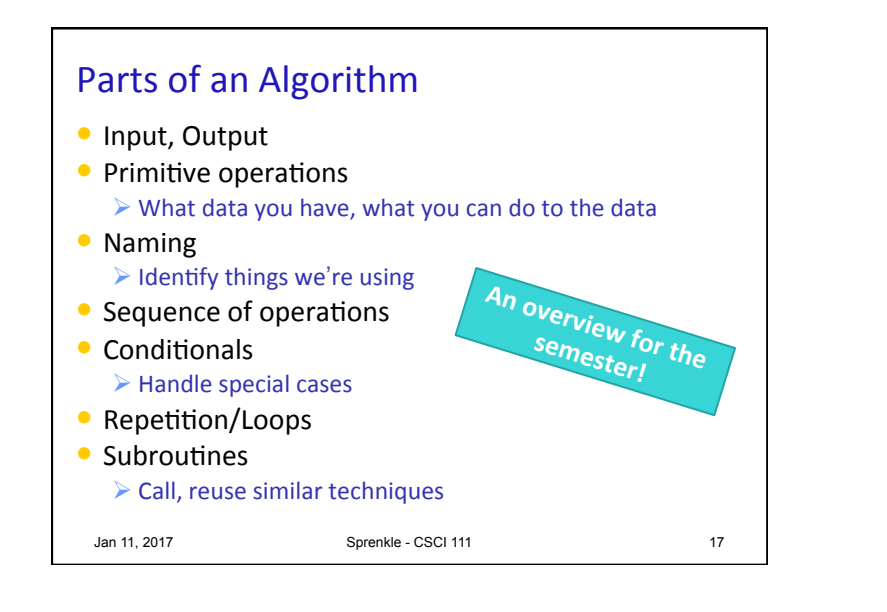

## Other Lessons To Remember

- A cowboy's wisdom: Good judgment comes from experience
	- $\triangleright$  How can you get experience?
	- $\triangleright$  Bad judgment works every time
- **Program errors can have bad effects** 
	- $\triangleright$  Prevent the bad effects--especially before you turn in vour assignment!

Jan 11, 2017 **Sprenkle - CSCI 111** 18

## "Really?" with Professor Sprenkle • In *TV Guide*, showrunners of *Once Upon a Time* were asked, "Give us an algorithm for your show." ØExample: 1 part Snow White + 1 part *Lost* + .5 *Alias*

• They said, "We don't understand math. That's why we became writers."

Jan 11, 2017 **Sprenkle - CSCI 111** 19

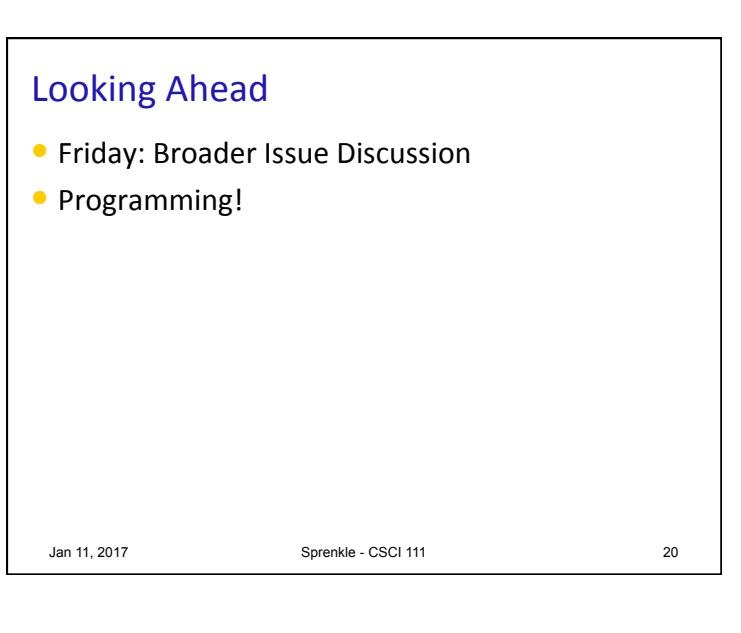